Учебный курс

# **Основы операционных систем**

Лекция 2

кандидат физико-математических наук, доцент **Карпов Владимир Ефимович**

# Часть II. Процессы и их поддержка в операционной системе

# Понятие процесса Уточнение терминологии

- Термин «пронеамиже использоваться для описания происходящего внутри ОС.
- Термин «задания», <sup>44</sup> не может использоваться для описания происходящего внутри ОС.

*Для статических объектов*

▪ Термин «процесс»

*Для динамических объектов*

#### программе

- программ – в рамках процесса может исполняться код, отсутствующий в
- в рамках одного процесса может исполняться несколько
- для исполнения одной программы может организовываться несколько процессов
- Процесс ≠ программа, которая исполняется:

*находящуюся под управлением ОС*

4

- ассоциированных с ним ресурсов – текущего момента его выполнения
- 
- набора исполняющихся команд

**• Термин «процесс» характеризует совокупность** 

# Понятие процесса Процесс и программа

#### Состояния процесса

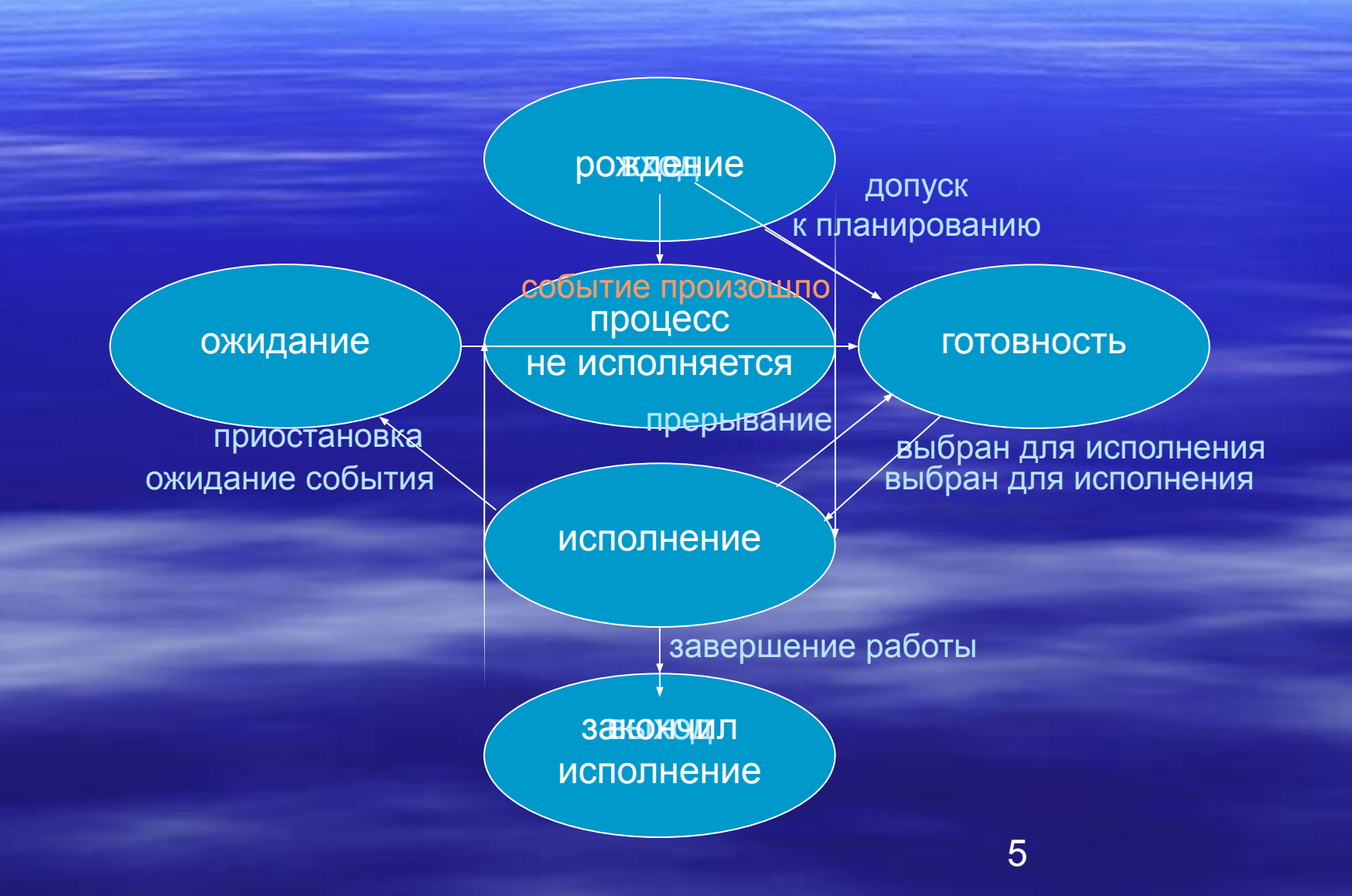

- (изменение приоритета)
- блокирование процесса разблокирование процесса
- **запуск процесса приостановка процесса**

многоразовые

#### ▪ создание процесса – завершение процесса

*одноразовые*

# Набор операций

# Process Control Block и контекст процесса

Контекст процесса

- состояние процесса
- программный счетчик
- содержимое регистров

*Системный контекст*

*Регистровый контекст*

- данные для планирования использования процессора и управления памятью
- учетная информация
- сведения об устройствах ввода-вывода, связанные с процессом PCE

Код и данные в адресном пространстве

*Пользовательский контекст*

7

# Пример генеалогического леса процессов

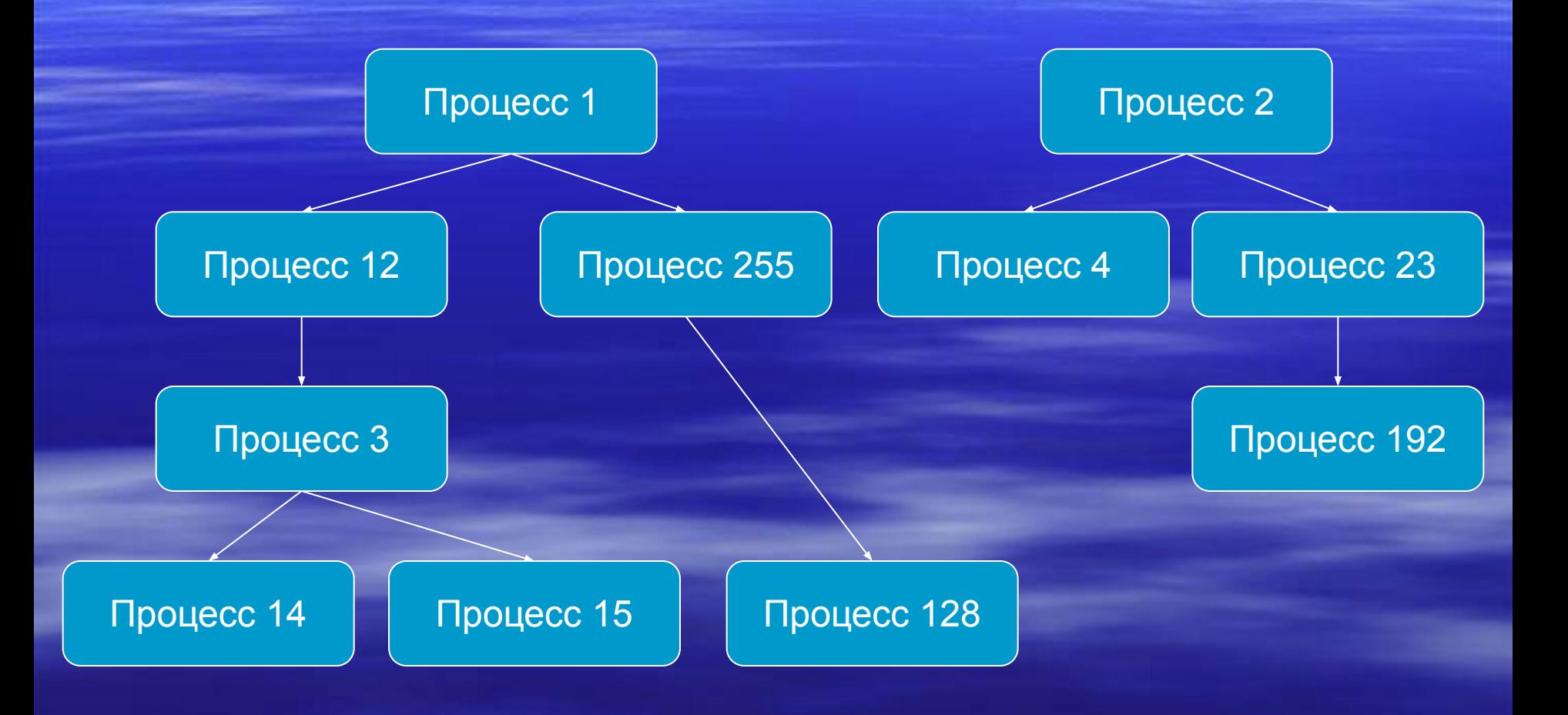

#### Создание процесса

- Порождение нового РСВ с состоянием процесса *рождение*
- Присвоение идентификационного номера
- $\blacksquare$  Выделение ресурсов  $\leftharpoonup$ из ресурсов родителя

 $\overline{\phantom{a}}$ из ресурсов ОС

▪ Занесение в адресное пространство кода и установка значения программного счетчика

▪ Окончание заполнения PCB дубликат родителя — мз файла

**• Изменение состояния процесса на готовность** 

### Завершение процесса

▪ Изменение состояния процесса на *закончил исполнение*

- Освобождение ресурсов
- **Очистка соответствующих элементов в РСВ**
- **Сохранение в РСВ информации о причинах** завершения

# Пример генеалогического леса процессов

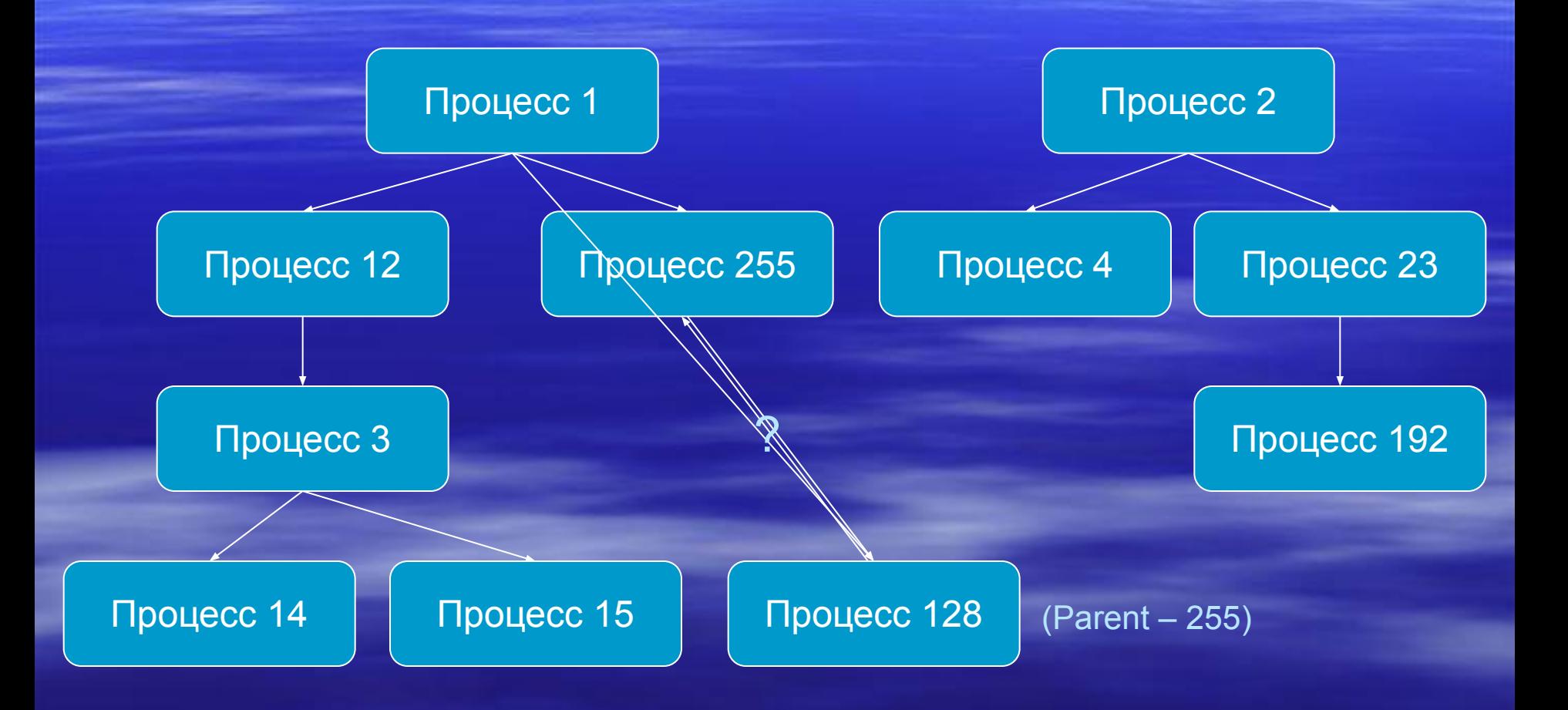

# Запуск процесса

- Выбор одного из процессов, находящихся в состоянии *готовность*
- Изменение состояния выбранного процесса на *исполнение*
- Обеспечение наличия в оперативной памяти информации, необходимой для его выполнения
- Восстановление значений регистров
- Передача управления по адресу, на который указывает программный счетчик

## Приостановка процесса

- Автоматическое сохранение программного счетчика и части регистров (работа hardware)
- Передача управления по специальному адресу (работа hardware)
- Сохранение динамической части регистрового и системного контекстов в PCB
- **Изменение состояния процесса на готовность**
- Обработка прерывания

## Блокирование процесса

- Обработка системного вызова
- **Сохранение контекста процесса в РСВ**
- Перевод процесса в состояние *ожидание*

### Разблокирование процесса

- Уточнение того, какое именно событие произошло
- Проверка наличия процесса, ожидающего этого события
- Перевод ожидающего процесса в состояние *готовность*
- Обработка произошедшего события

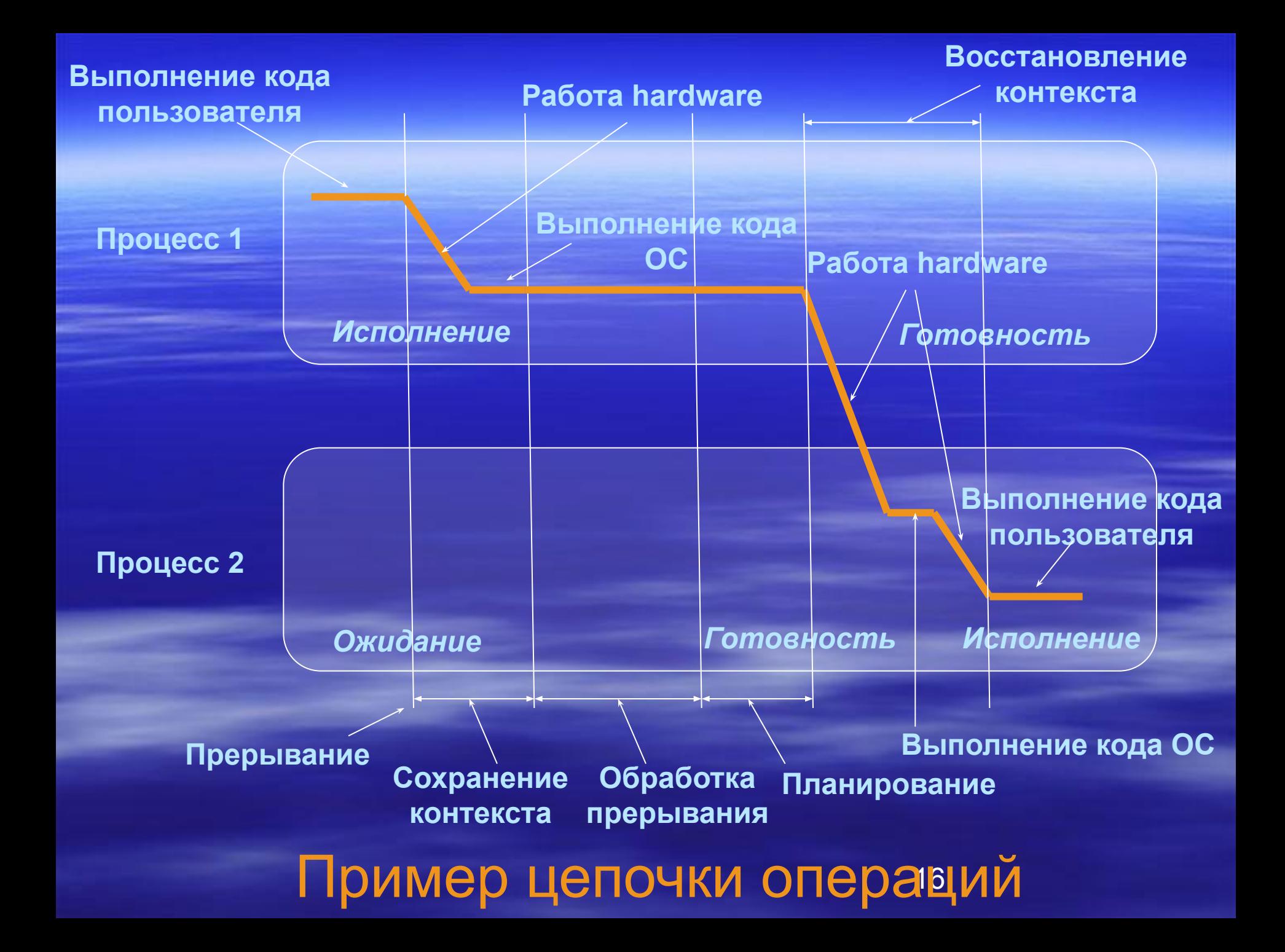